## SAP ABAP table BBPS BS SERVICE 470 {Communication Structure Create Service Line for 470}

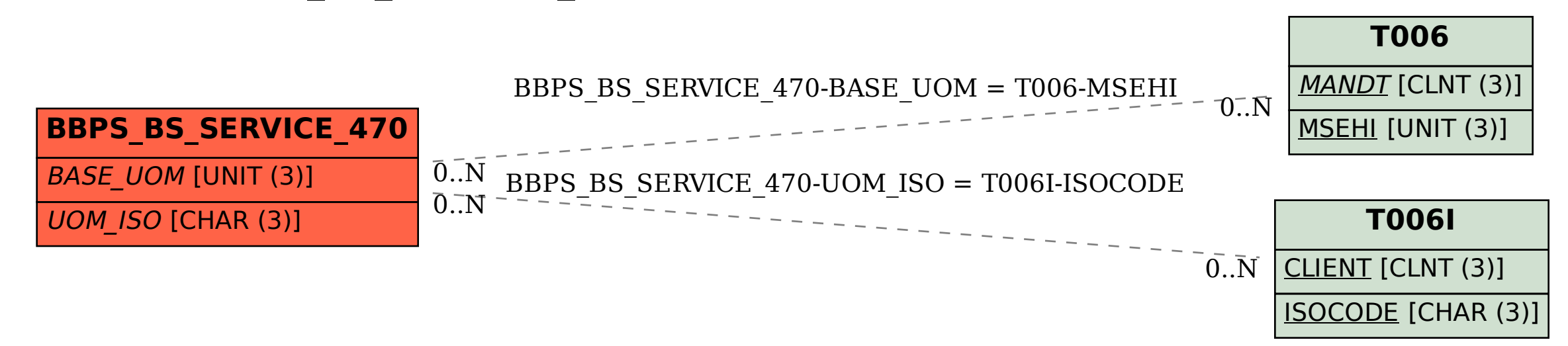